## **PENERAPAN ALGORITMA** *ANT COLONY* **DALAM PENCARIAN RUTE PERJALANAN TERPENDEK PARIWISATA KOTA PALEMBANG BERBASIS ANDROID**

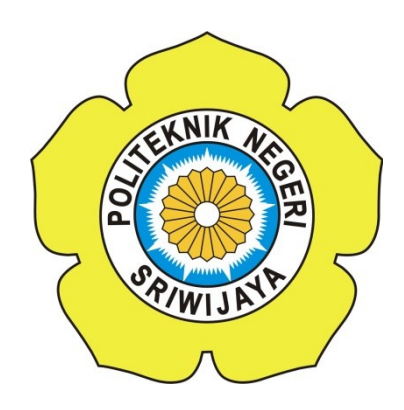

### **TUGAS AKHIR**

**Disusun Untuk Memenuhi Syarat Tugas Akhir Pada Jurusan Manajemen Informatika Politeknik Negeri Sriwijaya**

**Oleh :**

**Safira Faizah (0614 4083 1878)**

## **JURUSAN MANAJEMEN INFORMATIKA POLITEKNIK NEGERI SRIWIJAYA 2018**

1

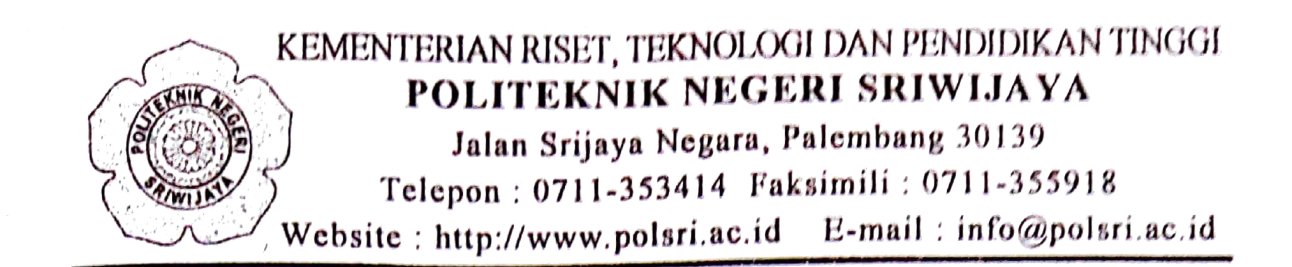

# **LEMBAR PENGESAHAN TUGAS AKHIR**

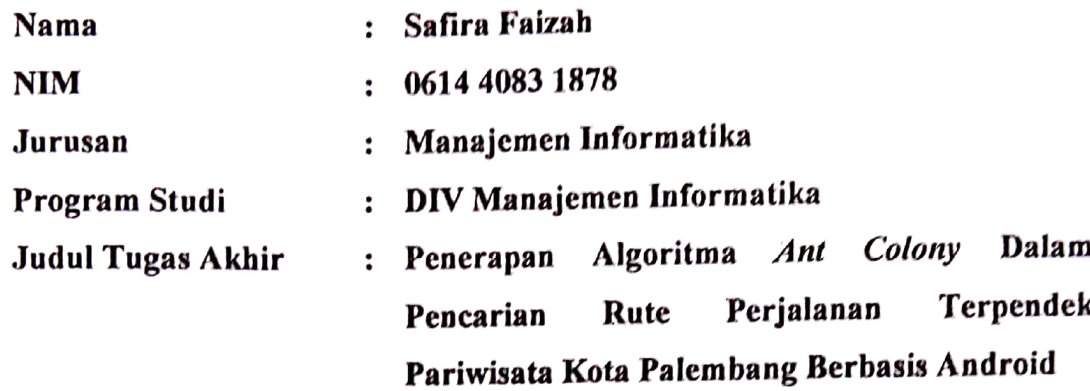

Telah diujikan pada Ujian Tugas Akhir, tanggal 26 Juli 2018 Dihadapan Tim Penguji Jurusan Manajemen Informatika Politeknik Negeri Sriwijaya

Palembang, Agustus 2018

Tim Pembimbing:

Pembimbing

danti, S.Kom., M.Kom Leni Nox NIP. 197710312002122003

Pembimbing<sub>II</sub>,

Nita Novita, S.E., M.M NIP. 19741123200812008

Mengetahui, Ketua Jurusan Manajemen Informatika

> -Indra Satriadi, S.T., M.Kom. NIP 197211162000031002

## **Motto dan Persembahan**

## **Motto :**

- **"MAN JADDA WA JADA"**
- **"The wait will not last forever, but you have wanted the length of your life." – Morgan Haraper Nichols**
- **"Hasil tidak akan pernah mengkhianati usaha dan proses."**

**Persembahan ini ditujukan kepada :**

- **Orang tua dan keluarga**
- **Sahabat terbaik 5!(Yan, Krisna, Lazu, Dedek)**
- **Dosen-dosen Jurusan Manajemen Informatika Politeknik Negeri Sriwijaya, khususnya dosen pembimbing saya: Ibu Leni Novianti, S.Kom., M.Kom dan Ibu Nita Novita, S.E., M.M**
- **Almamaterku, Politeknik Negeri Sriwijaya Palembang**

#### *ABSTRACT*

*Ant Colony is a methodology produced by observing ants. In this algorithm, ants as agents assigned to find solutions to an optimization problem, like to find the optimal solution on Traveling Salesman Problem (TSP). Therefore, the research will apply ant colony algorithm to search the shortest path of tourism in Palembang City, covering tourist destinations, culinary, hotels and handicrafts. The results of this study, will provide ease of tourists in accessing tourist destination information and information about travel routes easily via mobile applications with android operating system and use of Google Maps API.*

*Keywords : Tourism, Android, Google Maps Android API, Ant Colony.*

#### **ABSTRAK**

*Ant Colony* adalah sebuah metodologi yang dihasilkan melalui pengamatan terhadap semut. Pada algoritma ini, semut berfungsi sebagai agen yang ditugaskan untuk mencari solusi terhadap suatu masalah optimasi, salah satunya untuk mencari solusi optimal pada *Travelling Salesman Problem* (TSP). Oleh karena itu, penelitian akan menerapkan algoritma *ant colony* untuk melakukan pencarian jalur terpendek pariwisata di Kota Palembang, meliputi destinasi wisata, kuliner, hotel dan kerajinan tangan. Hasil dari penelitian ini, akan memberikan kemudahan wisatawan dalam mengakses informasi destinasi pariwisata dan informasi mengenai rute perjalanan dengan mudah melalui aplikasi *mobile* dengan sistem operasi android dan penggunaan Google Maps API.

Kata Kunci : Pariwisata, Android, Google Maps Android API, *Ant Colony.*

#### **KATA PENGANTAR**

Alhamdullilah Puji dan syukur penulis haturkan kepada Allah SWT, karena berkat rahmat dan hidayah-Nya, penulis dapat menyelesaikan Tugas Akhir ini dengan tepat waktu. Tujuan dari penyusunan Tugas Akhir ini adalah sebagai salah satu syarat untuk menyelesaikan Mata Kuliah Tugas Akhir pada Program Studi Manajemen Informatika DIV di Politeknik Negeri Sriwijaya.

Selama menyelesaikan Tugas Akhir ini penulis banyak sekali mendapat bantuan, bimbingan dan petunjuk dari berbagai pihak, maka dalam kesempatan ini penulis ingin mengucapkan terimakasih kepada:

- 1. Orang Tua tercinta yang telah banyak memberikan dukungan serta doa sehingga saya dapat menyelesaikan Tugas Akhir ini.
- 2. Bapak Dr. Ing. Ahmad Taqwa, M.T., selaku Direktur Politeknik Negeri Sriwijaya.
- 3. Bapak Carlos R.S., S.T., M.T., selaku Wakil Direktur I Politeknik Negeri Sriwijaya.
- 4. Bapak Aladin, S.E., M.,Si., Ak.Ca., selaku Wakil Direktur II Politeknik Negeri Sriwijaya.
- 5. Bapak Ir. H. Irawan Rusnadi, M.T., selaku Wakil Direktur III Politeknik Negeri Sriwijaya.
- 6. Bapak Drs. Zakaria, M.Pd., selaku Wakil Direktur IV Politeknik Negeri Sriwijaya.
- 7. Bapak Indra Satriadi, S.T., M.Kom., selaku Ketua Jurusan Manajemen Informatika.
- 8. Bapak Sony Oktapriandi S.Kom., M.Kom., selaku Sekretaris Jurusan Manajemen Informatika.
- 9. Bapak M. Aris Ganiardi, S.Si., M.T., selaku Ketua Program Studi Manajemen Informatika DIV.
- 10. Ibu Leni Novianti, S.Kom., M.Kom., selaku Pembimbing I dalam penulisan tugas akhir.
- 11. Ibu Nita Novita, S.E., M.M., selaku Pembimbing II dalam penulisan tugas akhir.
- 12. Bapak Kms. Andhika Indrawijaya, S.E., M.M selaku Pembimbing di Dinas Pariwisata Kota Palembang.
- 13. M. Yan Harry Irmanto, Aloysius Krisna Prabowo, M. Lazwardhy Akbar Imani, dan Risky Utama Putra, sebagai sahabat-sahabat terbaik saya yang selalu menemani setiap suka duka dan selalu menjadi bagian dari perjalanan saya.
- 14. Hiezma Novia dan Ria Mesra, teman seperjuangan, tempat berkeluh kesah dan berbagi cerita.
- 15. Yudha Pratama Putra dan Dzakwan Rasyid, sahabat sekaligus mentor saya yang selalu memberikan dukungan, arahan, bimbingan dan bantuan.
- 16. Annisa Ayu Soraya, Vinny Violita Aprilia, Usamah Haidar dan Muhammad Corlang Nugraha Brata, sahabat yang selalu memberikan dukungan.
- 17. Teman-teman seperjuangan MI A 2014.
- 18. Semua pihak yang telah membantu dalam menyelesaikan Tugas Akhir ini.

Penulis menyadari bahwa dalam penulisan Tugas Akhir ini masih terdapat kesalahan dan kekurangan, untuk itu penulis mengharapkan kritik dan saran yang bersifat membangun dari semua pihak demi kesempurnaan penulis yang akan datang. Akhir kata penulis berharap semoga Tugas Akhir ini bermanfaat bagi semua pihak yang membutuhkannya, khususnya mahasiswa-mahasiswi Jurusan Manajemen Informatika Politeknik Negeri Sriwijaya sehingga tujuan yang diharapkan dapat tercapai, Aamiin.

### Penulis

## **DAFTAR ISI**

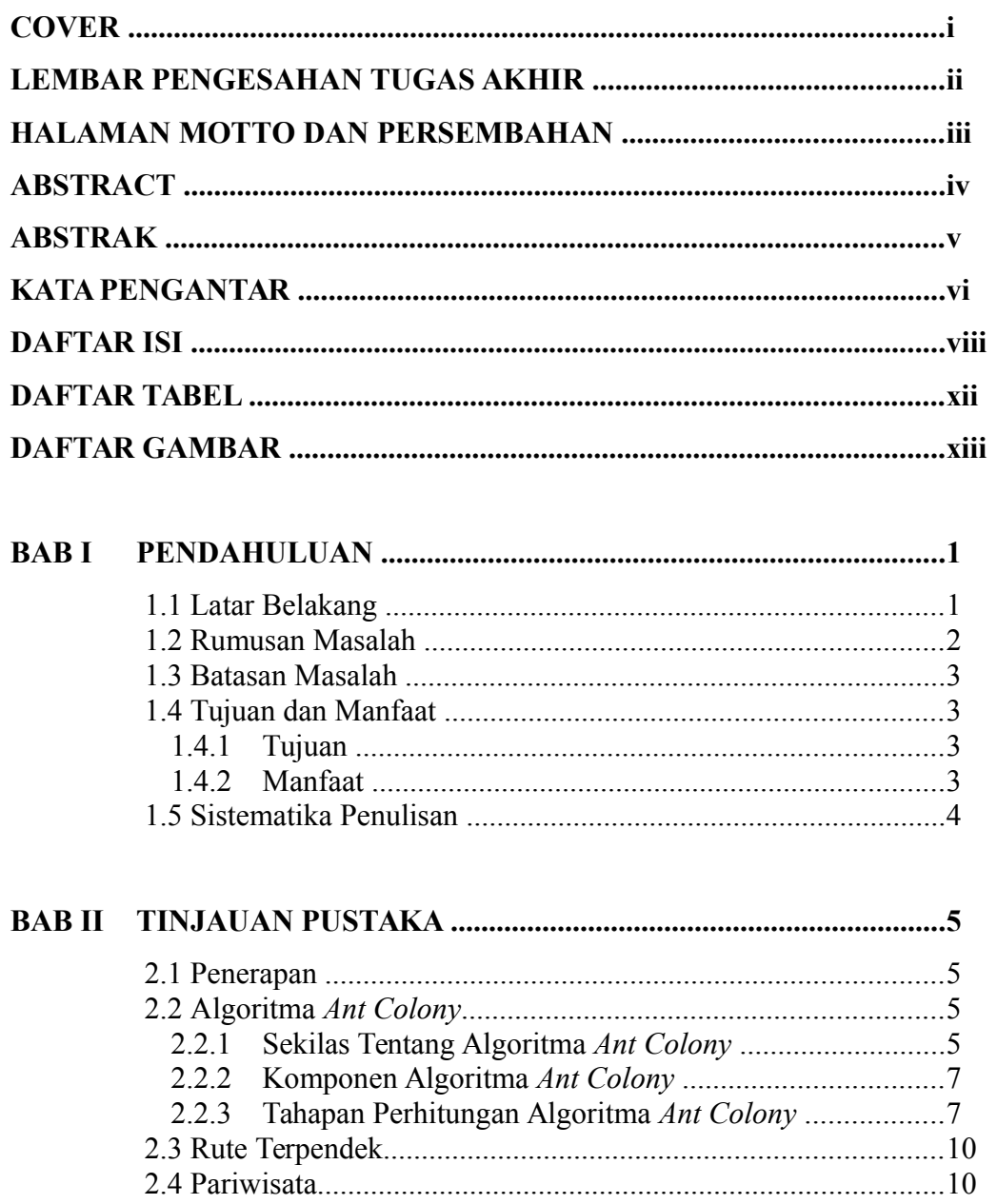

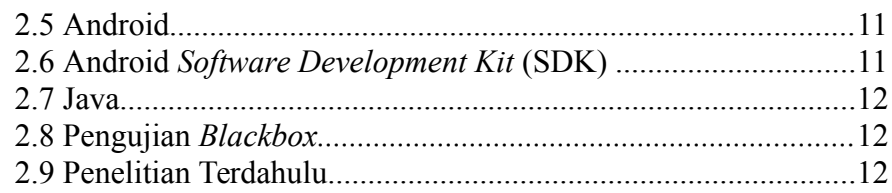

## 3.1.1 Renstra Dinas Pariwisata Kota Palembang ........................15 3.1.2 Visi, Misi Dinas Pariwisata Kota Palembang...................16 3.2 Lokasi Pengumpulan Data  $17$

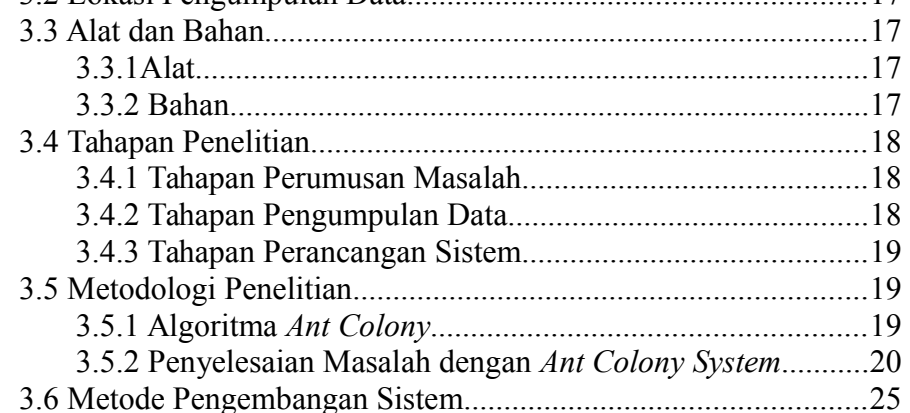

# **BAR IV HASIL DAN PEMBAHASAN** 28 44 Kamus Data 41

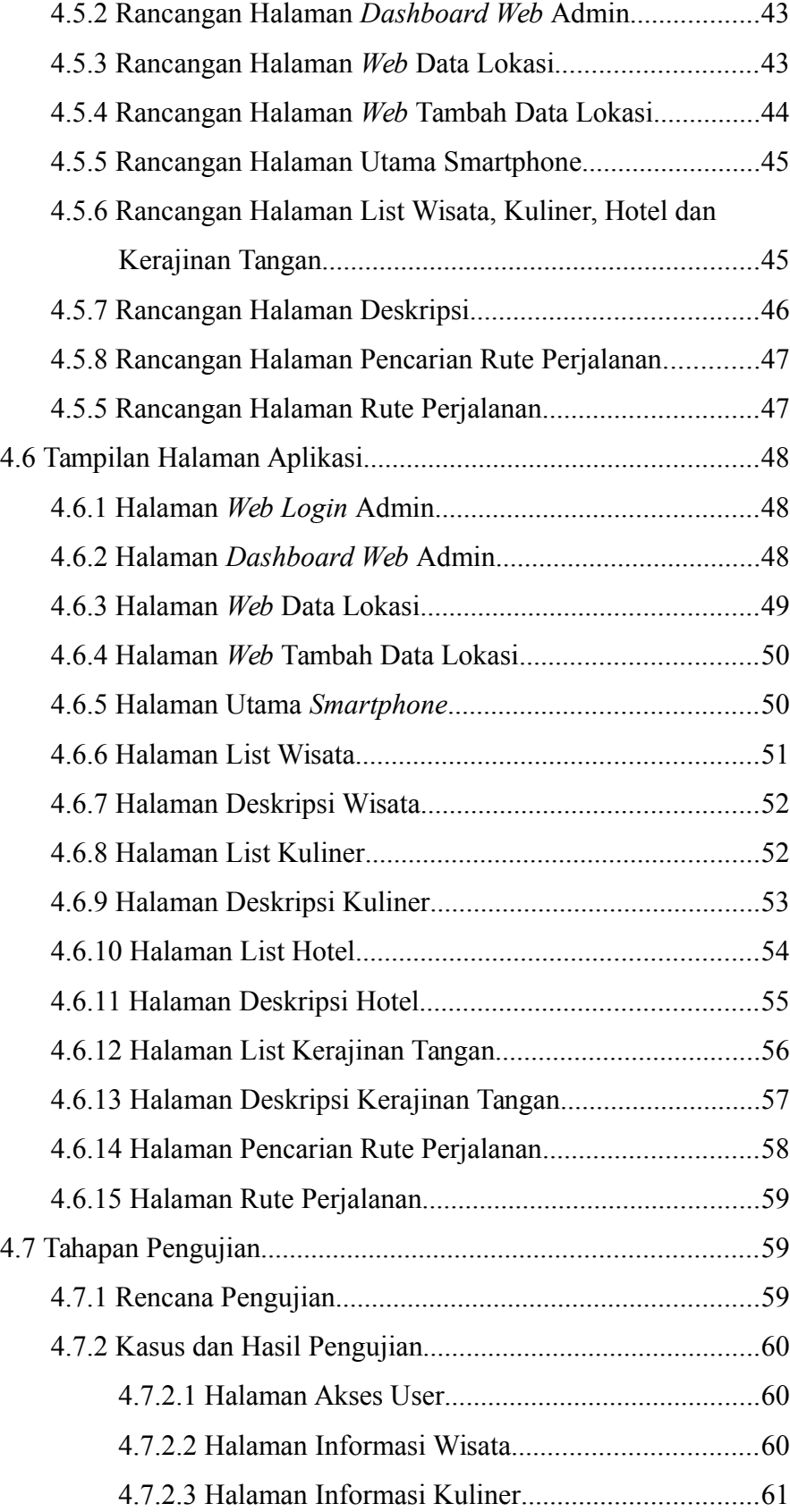

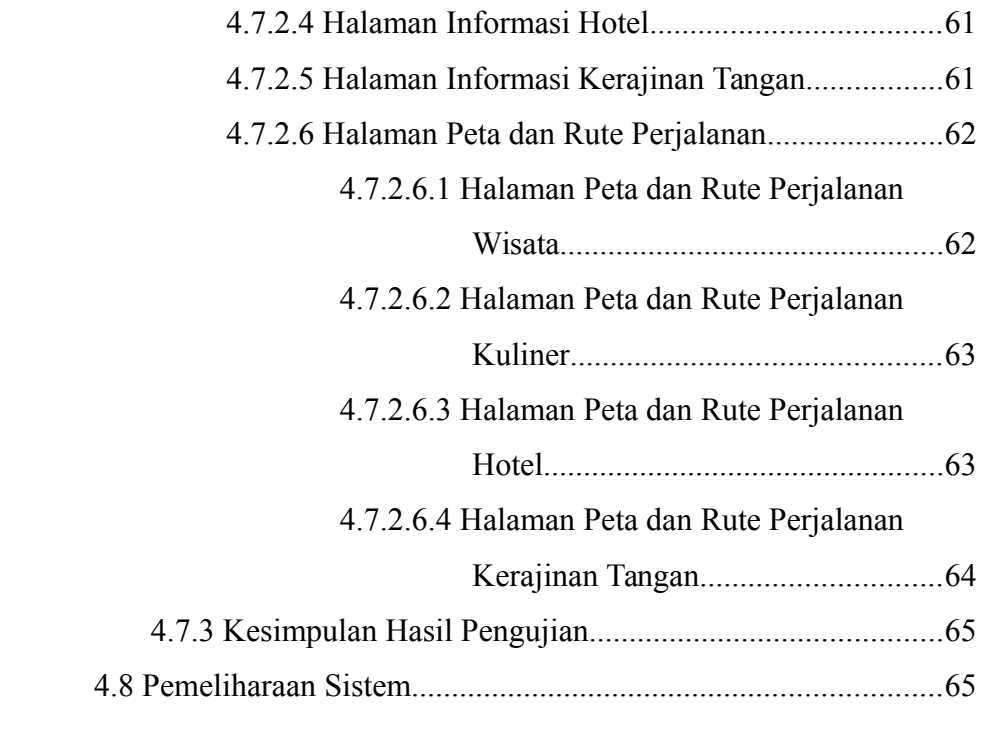

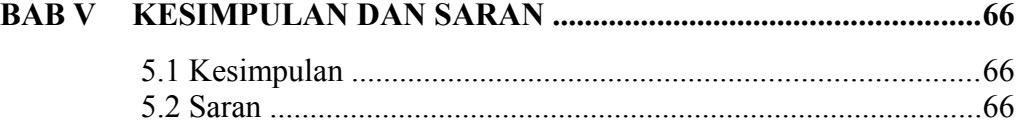

# **DAFTAR PUSTAKA LISTING PROGRAM LAMPIRAN**

## **DAFTAR TABEL**

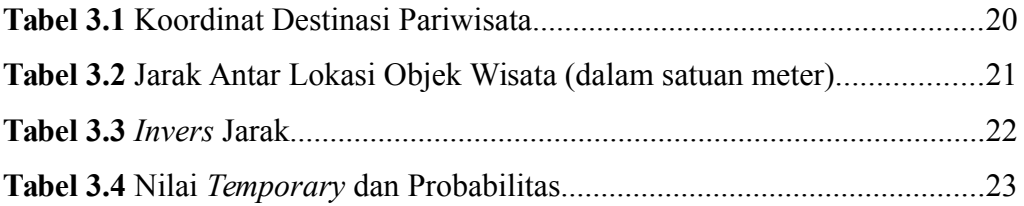

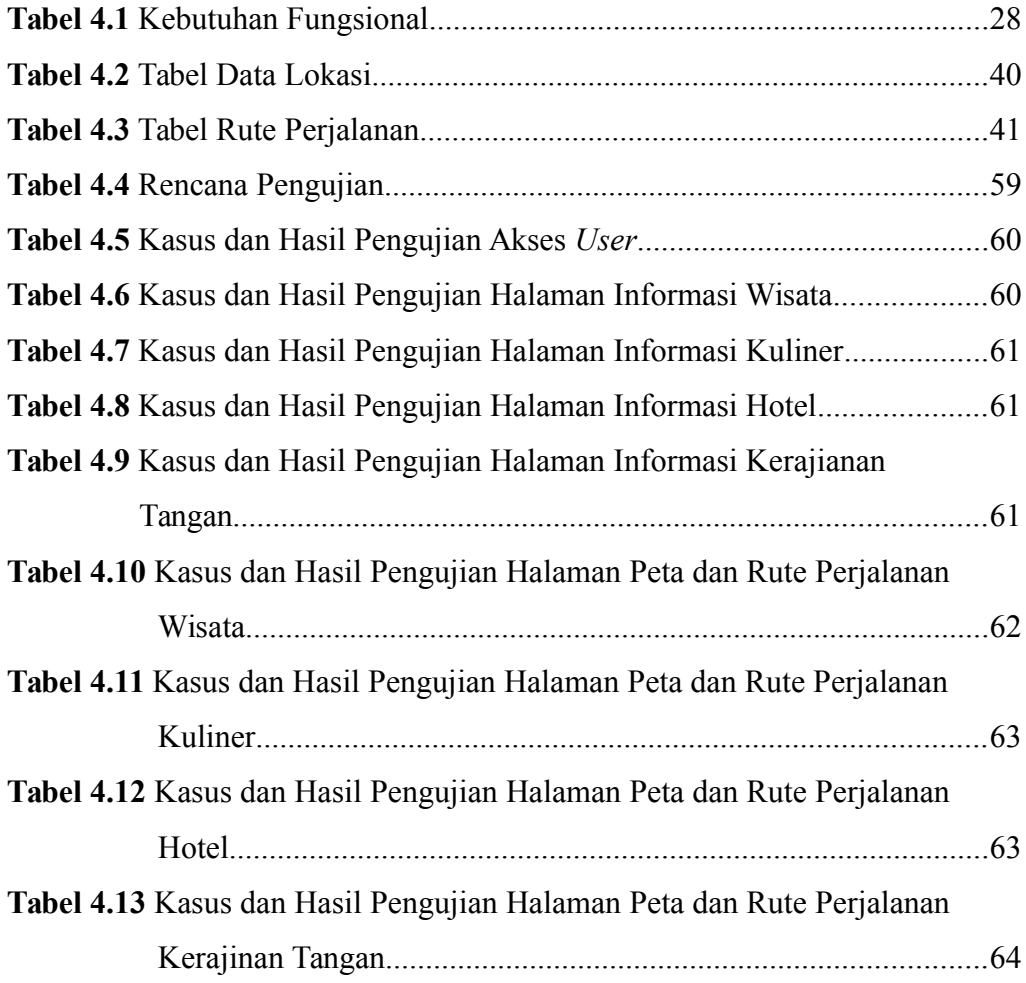

## **DAFTAR GAMBAR**

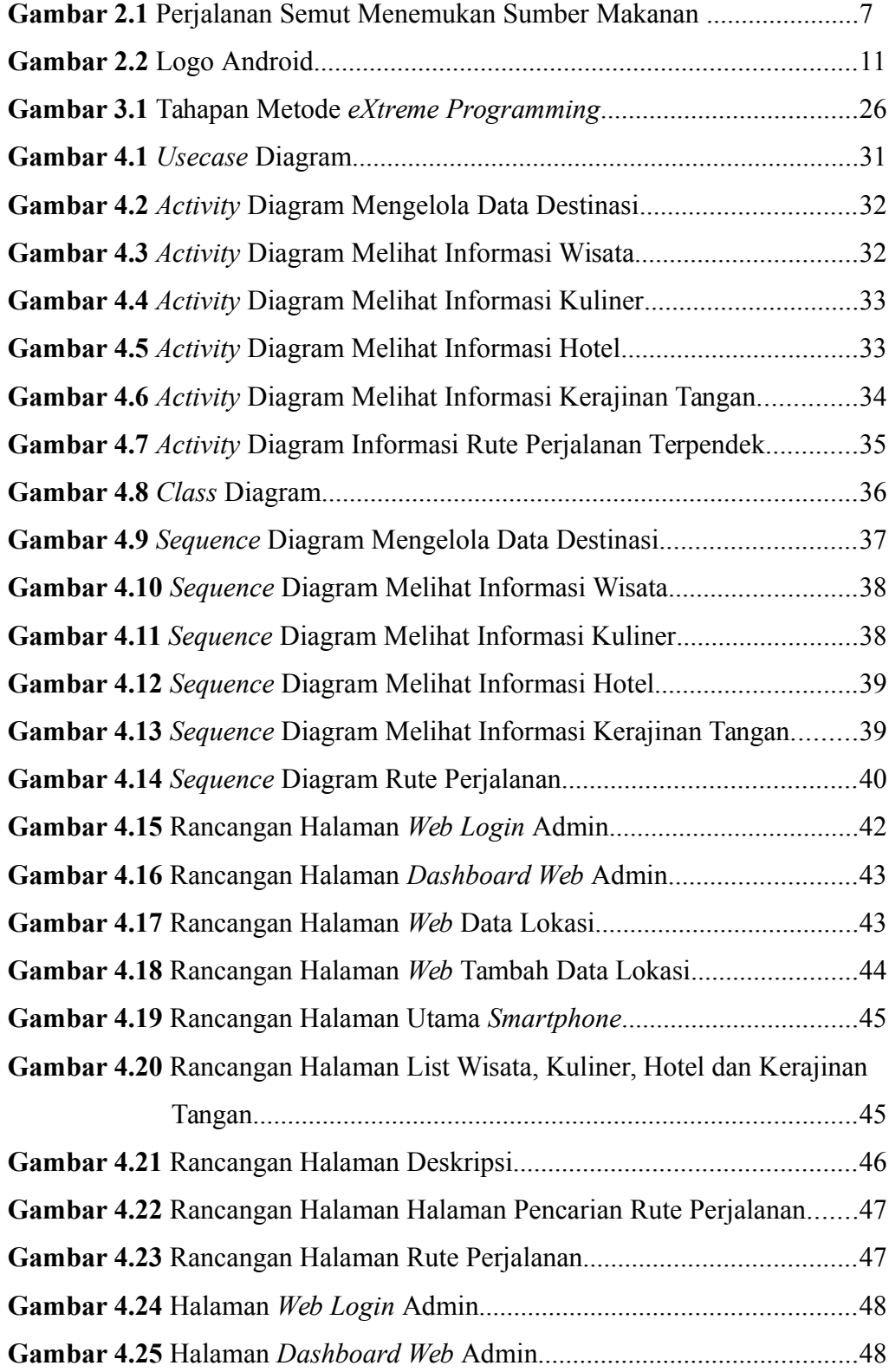

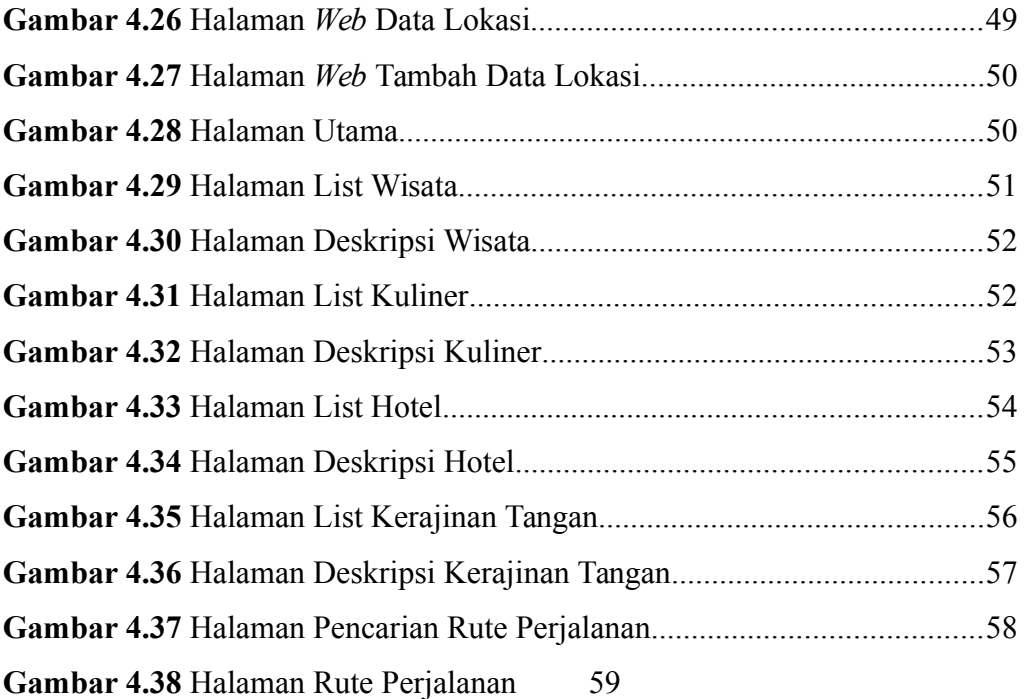